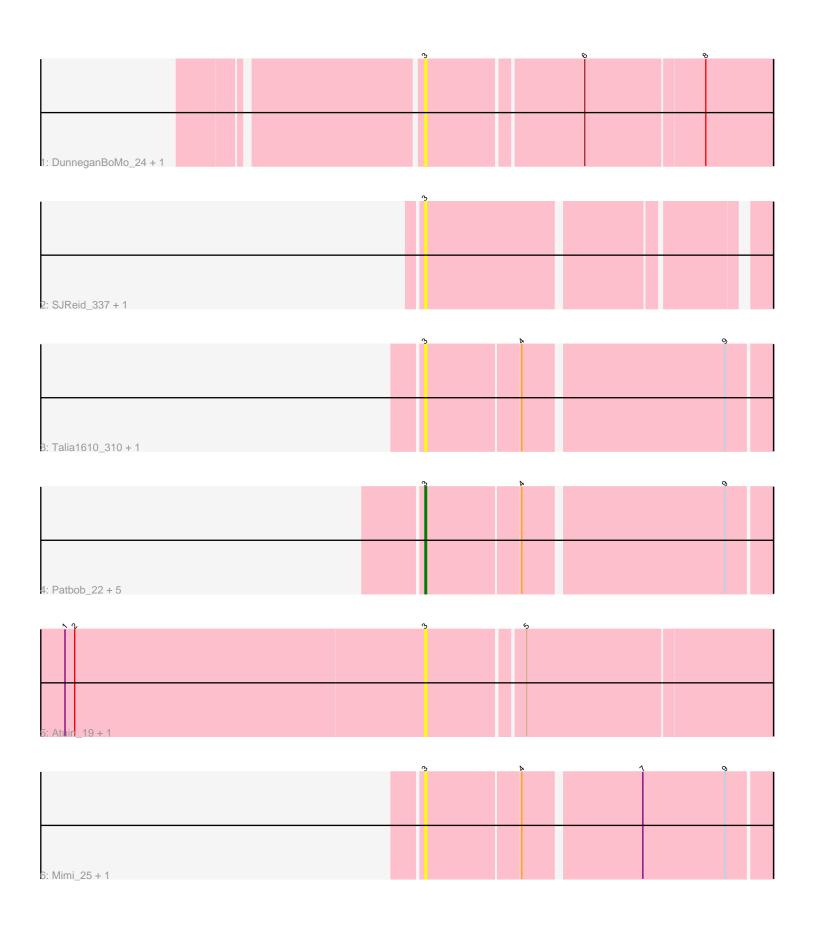

Note: Tracks are now grouped by subcluster and scaled. Switching in subcluster is indicated by changes in track color. Track scale is now set by default to display the region 30 bp upstream of start 1 to 30 bp downstream of the last possible start. If this default region is judged to be packed too tightly with annotated starts, the track will be further scaled to only show that region of the ORF with annotated starts. This action will be indicated by adding "Zoomed" to the title. For starts, yellow indicates the location of called starts comprised solely of Glimmer/GeneMark auto-annotations, green indicates the location of called starts with at least 1 manual gene annotation.

# Pham 135946 Report

This analysis was run 04/28/24 on database version 559.

Pham number 135946 has 16 members, 14 are drafts.

Phages represented in each track:

Track 1 : DunneganBoMo\_24, DunneganBoMo\_327

Track 2 : SJReid\_337, SJReid\_26

Track 3: Talia1610\_310, Talia1610\_23

Track 4: Patbob\_22, Bloom\_312, Racecar\_24, Racecar\_313, Patbob\_312, Bloom\_25

Track 5 : Atuin\_19, Atuin\_326Track 6 : Mimi 25, Mimi 315

## Summary of Final Annotations (See graph section above for start numbers):

The start number called the most often in the published annotations is 3, it was called in 2 of the 2 non-draft genes in the pham.

Genes that call this "Most Annotated" start:

• Atuin\_19, Atuin\_326, Bloom\_25, Bloom\_312, DunneganBoMo\_24, DunneganBoMo\_327, Mimi\_25, Mimi\_315, Patbob\_22, Patbob\_312, Racecar\_24, Racecar\_313, SJReid\_26, SJReid\_337, Talia1610\_23, Talia1610\_310,

Genes that have the "Most Annotated" start but do not call it:

Genes that do not have the "Most Annotated" start:

### **Summary by start number:**

#### Start 3:

- Found in 16 of 16 (100.0%) of genes in pham
- Manual Annotations of this start: 2 of 2
- Called 100.0% of time when present
- Phage (with cluster) where this start called: Atuin\_19 (FC), Atuin\_326 (FC), Bloom\_25 (FC), Bloom\_312 (FC), DunneganBoMo\_24 (FC), DunneganBoMo\_327 (FC), Mimi\_25 (FC), Mimi\_315 (FC), Patbob\_22 (FC), Patbob\_312 (FC), Racecar\_24 (FC), Racecar\_313 (FC), SJReid\_26 (FC), SJReid\_337 (FC), Talia1610\_23 (FC),

Talia1610\_310 (FC),

### **Summary by clusters:**

There is one cluster represented in this pham: FC

Info for manual annotations of cluster FC:

•Start number 3 was manually annotated 2 times for cluster FC.

#### Gene Information:

Gene: Atuin\_19 Start: 9331, Stop: 9537, Start Num: 3

Candidate Starts for Atuin\_19:

(1, 9109), (2, 9115), (Start: 3 @9331 has 2 MA's), (5, 9388),

Gene: Atuin\_326 Start: 186219, Stop: 186425, Start Num: 3

Candidate Starts for Atuin\_326:

(1, 185997), (2, 186003), (Start: 3 @ 186219 has 2 MA's), (5, 186276),

Gene: Bloom\_312 Start: 185109, Stop: 185312, Start Num: 3

Candidate Starts for Bloom\_312:

(Start: 3 @ 185109 has 2 MA's), (4, 185166), (9, 185286),

Gene: Bloom\_25 Start: 11634, Stop: 11837, Start Num: 3

Candidate Starts for Bloom\_25:

(Start: 3 @11634 has 2 MA's), (4, 11691), (9, 11811),

Gene: DunneganBoMo\_24 Start: 9696, Stop: 9902, Start Num: 3

Candidate Starts for DunneganBoMo\_24:

(Start: 3 @ 9696 has 2 MA's), (6, 9789), (8, 9861),

Gene: DunneganBoMo 327 Start: 189108, Stop: 189314, Start Num: 3

Candidate Starts for DunneganBoMo\_327:

(Start: 3 @189108 has 2 MA's), (6, 189201), (8, 189273),

Gene: Mimi\_25 Start: 11043, Stop: 11246, Start Num: 3

Candidate Starts for Mimi\_25:

(Start: 3 @11043 has 2 MA's), (4, 11100), (7, 11169), (9, 11220),

Gene: Mimi\_315 Start: 183703, Stop: 183906, Start Num: 3

Candidate Starts for Mimi\_315:

(Start: 3 @ 183703 has 2 MA's), (4, 183760), (7, 183829), (9, 183880),

Gene: Patbob\_22 Start: 11578, Stop: 11781, Start Num: 3

Candidate Starts for Patbob\_22:

(Start: 3 @11578 has 2 MA's), (4, 11635), (9, 11755),

Gene: Patbob 312 Start: 187037, Stop: 187240, Start Num: 3

Candidate Starts for Patbob 312:

(Start: 3 @187037 has 2 MA's), (4, 187094), (9, 187214),

Gene: Racecar\_24 Start: 11634, Stop: 11837, Start Num: 3

Candidate Starts for Racecar\_24:

(Start: 3 @11634 has 2 MA's), (4, 11691), (9, 11811),

Gene: Racecar\_313 Start: 185343, Stop: 185546, Start Num: 3

Candidate Starts for Racecar\_313:

(Start: 3 @185343 has 2 MA's), (4, 185400), (9, 185520),

Gene: SJReid\_337 Start: 184629, Stop: 184823, Start Num: 3

Candidate Starts for SJReid\_337: (Start: 3 @184629 has 2 MA's),

Gene: SJReid\_26 Start: 11790, Stop: 11984, Start Num: 3

Candidate Starts for SJReid\_26: (Start: 3 @11790 has 2 MA's),

Gene: Talia1610\_310 Start: 185528, Stop: 185731, Start Num: 3

Candidate Starts for Talia1610\_310:

(Start: 3 @185528 has 2 MA's), (4, 185585), (9, 185705),

Gene: Talia1610\_23 Start: 11056, Stop: 11259, Start Num: 3

Candidate Starts for Talia1610\_23:

(Start: 3 @11056 has 2 MA's), (4, 11113), (9, 11233),